Av. Prof. Mário Rubens Guimarães Montenegro, s/n - Unesp Campus de Botucatu | CEP: 18618-687 - Botucatu - São Paulo - Brasil | Tel.: (14) 3811-6004 - (14) 3811-6000

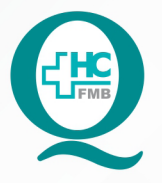

# **PROCEDIMENTO OPERACIONAL PADRÃO DO** NÚCLEO DE ATENDIMENTO AO PACIENTE - NAPAC **LAUDOS MÉDICOS - LM**

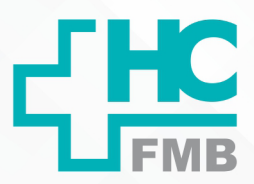

POP NAPAC LM 013 CHAMAR PACIENTES NO PAINEL DA SALA DE ESPERA

**013 03/03/2021 POP NAPAC LM 013** - PÁG.: 1/3

REVISÃO Nº

 $\ddot{\cdot}$ 

#### **1. OBJETIVO:**

Realizar o atendimento de pacientes no painel da sala de espera.

## **2. ABRANGÊNCIA:**

Equipe de recepção da Central de Altas e Internações.

## **3. MATERIAL E RECURSOS NECESSÁRIOS:**

Computador com acesso à internet, acesso ao Sistema HCFMB, Painel de chamada por senha.

## **4. PROCEDIMENTOS:**

4.1. Clicar no ícone Sistema HCFMB;

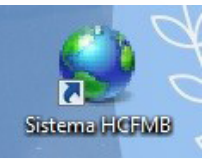

- 4.2. Clicar em "Atendimentos", localizado na barra superior;
- 4.3. Selecionar "Pré-Atendimento Externo";
- 4.4. Preencher Fila: 12 (UA Laudos Médico);
- 4.5. Selecionar a senha e clicar em "1- Chamar paciente"

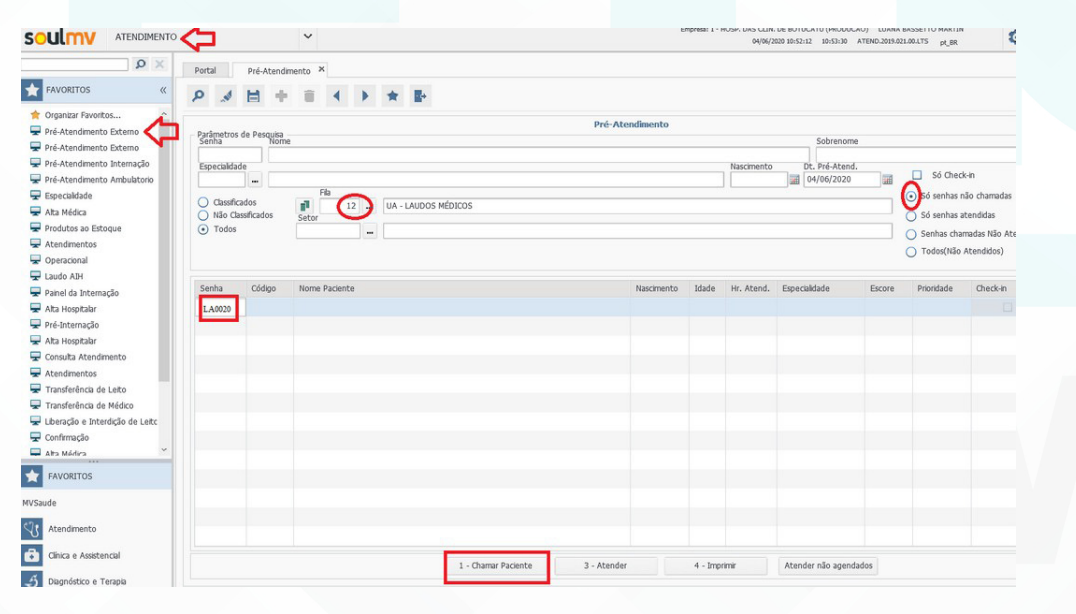

Aprovação da Gerente de Relacionamento e Internação do HCFMB: Janaína Cristina Celestino Santos

Assessoria do Núcleo de Gestão de Qualidade: Juliana da Silva Oliveira, Cristiane Ravagnani Fortaleza, Tatiane Rossi Benvenutto e Thais de Oliveira

Av. Prof. Mário Rubens Guimarães Montenegro, s/n - Unesp Campus de Botucatu | CEP: 18618-687 - Botucatu - São Paulo - Brasil | Tel.: (14) 3811-6004 - (14) 3811-6000

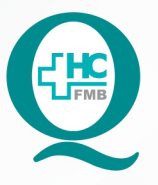

# PROCEDIMENTO OPERACIONAL PADRÃO DO NÚCLEO DE ATENDIMENTO AO PACIENTE - NAPAC **LAUDOS MÉDICOS - LM**

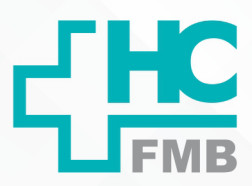

POP NAPAC LM 013 CHAMAR PACIENTES NO PAINEL DA SALA DE ESPERA

**013 03/03/2021 2/3**

REVISÃO Nº

 $\ddot{\cdot}$ 

# **5. OBSERVAÇÕES:**

• Selecionar apenas senhas não chamadas.

## **6. RESPONSÁVEL PELA AUTORIA DO DOCUMENTO**

• Luana Bassetto Martin

## **7. REFERÊNCIAS BIBLIOGRÁFICAS**

• Não se aplica

Aprovação da Gerente de Relacionamento e Internação do HCFMB: Janaína Cristina Celestino Santos

Av. Prof. Mário Rubens Guimarães Montenegro, s/n - Unesp Campus de Botucatu | CEP: 18618-687 - Botucatu - São Paulo - Brasil | Tel.: (14) 3811-6004 - (14) 3811-6000

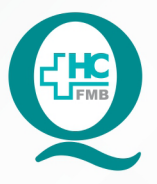

# **PROCEDIMENTO OPERACIONAL PADRÃO DO** NÚCLEO DE ATENDIMENTO AO PACIENTE - NAPAC **LAUDOS MÉDICOS - LM**

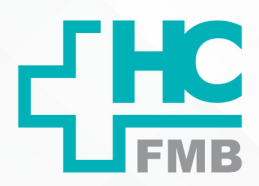

POP NAPAC LM 013 CHAMAR PACIENTES NO PAINEL DA SALA DE ESPERA

POP NAPAC LM 013 - PÁG.: 3/3

EMISSÃO: 03/03/2021

REVISÃO Nº

 $\ddot{\cdot}$ 

#### TERMO DE AUTORIZAÇÃO DE DIVULGAÇÃO E APROVAÇÃO DE DOCUMENTO 8.

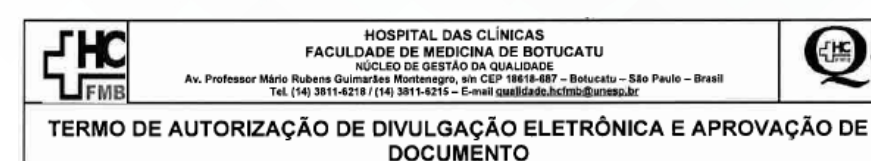

1. IDENTIFICAÇÃO DO DOCUMENTO

1.1. Título: POP NAPAC REC 013 - CHAMAR PACIENTES NO PAINEL DA SALA DE ESPERA

1.2. Área Responsável: NÚCLEO DE ATENDIMENTO AO PACIENTE

1.3. Data da Elaboração: 03/03/2021 Total de páginas: 03

1.4. Autorização de Divulgação Eletrônica do Documento e Consentimento de Exposição de dado pessoal (nome completo) durante a vigência do documento:

Eu, como autor e/ou revisor do documento citado, aprovo e autorizo a divulgação eletrônica do mesmo:

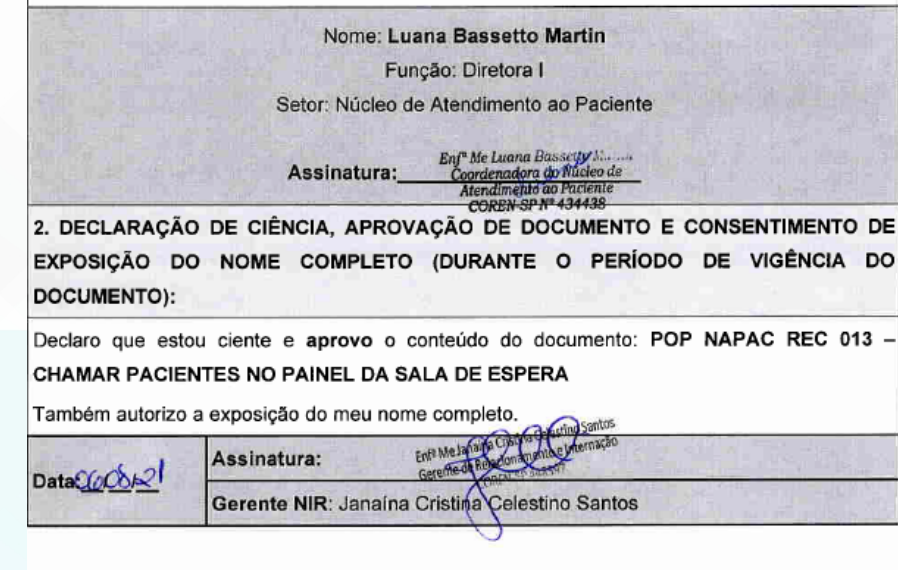

aboração do Termo: Enfª Juliana S. Oliveira, Tatiane Biazon Rossi Aprovação Superintendência e Chefe de Gabinete do HC: Prof. Adj.<br>Invenutio, Enfª Cristiane R. Fortaleza

Aprovação da Gerente de Relacionamento e Internação do HCFMB: Janaína Cristina Celestino Santos